#### CSE 444: Database Internals

Lecture 22 MapReduce

CSE 444 - Spring 2019

#### Announcements

- · Lab 4 due Tonight
- Quiz 3+4 Monday 6/3
- · Lab 5 Project out tonight
  - Milestone due Thursday 6/6
  - Final deadline for lab and writeup due 6/12

CSE 444 - Spring 2019

2019 2

## Final Project Instructions (Lab 5)

See course website for details!

- 1. Design and implementation:
- There is a mandatory part and extensions
  - Design, implement, and evaluate two extensions
- 2. Testing and evaluation
  - For your extension, write your own JUnit tests
  - Feel free to also write scripts
- 3. Final report

CSE 444 - Spring 2019

# Final Report (Lab 5)

- · Single-column & single-spaced
- · Write your name!
- · Structure of the final report
  - Sec 1. Overall System Architecture (2 pages)
    - Can reuse text from lab write-ups
  - Sec 2. Detailed design of the query optimizer and your extension (2 pages)
    - Include an **analysis** of the query plans that your system generates in different scenarios.
  - Sec 3. Discussion (0.5-1 page)

CSE 444 - Spring 2019

5

# Final Project Grading (Lab 5)

- You will get two grades: one grade for your system and one grade for your final report
- For the report, we will look at the depth and clarity of both system description and experimental evaluation
- · For the extensions, trivial ones will not get full credit

CSE 444 - Spring 2019

## References

- MapReduce: Simplified Data Processing on Large Clusters. Jeffrey Dean and Sanjay Ghemawat. OSDI'04
- Mining of Massive Datasets, by Rajaraman and Ullman,

http://i.stanford.edu/~ullman/mmds.html

- Map-reduce (Section 20.2);
- Chapter 2 (Sections 1,2,3 only)

CSE 444 - Spring 2019

9

## Outline

- · Review high-level MR ideas from 344
- · Discuss implementation in greater detail

CSE 444 - Spring 2019

Map Reduce Review

Google: [Dean 2004]

· Open source implementation: Hadoop

 MapReduce = high-level programming model and implementation for large-scale parallel data processing

CSE 444 - Spring 2019

4 - Spring 2019

# MapReduce Motivation

- Not designed to be a DBMS
- · Designed to simplify task of writing parallel programs
  - A simple programming model that applies to many large-scale computing problems
- Hides messy details in MapReduce runtime library:
  - Automatic parallelization
  - Load balancing
  - Network and disk transfer optimizations
  - Handling of machine failures
  - Robustness
  - Improvements to core library benefit all users of library!

CSE 444 - Spring 2019

nt in part from: .lef

10

# Data Processing at Massive Scale

- · Want to process petabytes of data and more
- · Massive parallelism:
  - 100s, or 1000s, or 10000s servers (think data center)
  - Many hours
- Failure:
  - If medium-time-between-failure is 1 year
  - Then 10000 servers have one failure / hour

CSE 444 - Spring 2019

1

# Data Storage: GFS/HDFS

- · MapReduce job input is a file
- Common implementation is to store files in a highly scalable file system such as GFS/HDFS
  - GFS: Google File System
  - HDFS: Hadoop File System
  - Each data file is split into M partitions (64MB or more)
  - Blocks are replicated & stored on random machines
  - Files are append only

CSE 444 - Spring 2019

14

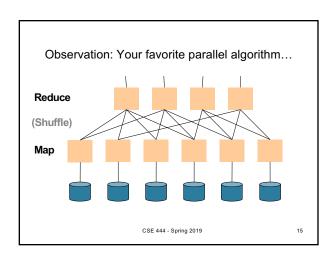

## Typical Problems Solved by MR

- · Read a lot of data
- · Map: extract something you care about from each record
- · Shuffle and Sort
- · Reduce: aggregate, summarize, filter, transform
- · Write the results

Outline stays the same, map and reduce change to fit the problem

CSE 444 - Spring 2019

## **Data Model**

Files!

A file = a bag of (key, value) pairs

A MapReduce program:

- Input: a bag of (inputkey, value) pairs
- Output: a bag of (outputkey, value) pairs

CSE 444 - Spring 2019

# Step 1: the MAP Phase

User provides the MAP-function:

- Input: (input key, value)
- Ouput: bag of (intermediate key, value)

System applies map function in parallel to all (input key, value) pairs in the input file

CSE 444 - Spring 2019

# Step 2: the REDUCE Phase

User provides the REDUCE function:

- Input:
- (intermediate key, bag of values) Output (original MR paper): bag of output (values)
- Output (Hadoop): bag of (output key, values)

System groups all pairs with the same intermediate key, and passes the bag of values to the REDUCE function

CSE 444 - Spring 2019

# Example

- · Counting the number of occurrences of each word in a large collection of documents
- Each Document
  - The key = document id (did)
  - The value = set of words (word)

map(String key, String value): // key: document name // value: document contents for each word w in value: EmitIntermediate(w, "1")

reduce(String key, Iterator values): // key: a word // values: a list of counts int result = 0; for each v in values: result += ParseInt(v); Emit(AsString(result));

CSE 444 - Spring 2019

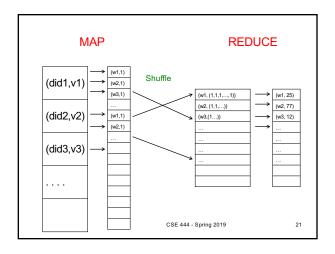

## Jobs vs. Tasks

- A MapReduce Job
  - One single "query", e.g. count the words in all docs
  - More complex queries may consists of multiple jobs
- A Map Task, or a Reduce Task
  - A group of instantiations of the map-, or reducefunction, which are scheduled on a single worker

CSE 444 - Spring 2019

22

## Workers

- A worker is a process that executes one task at a time
- Typically there is one worker per processor, hence 4 or 8 per node
- · Often talk about "slots"
  - E.g., Each server has 2 map slots and 2 reduce slots

CSE 444 - Spring 2019

23

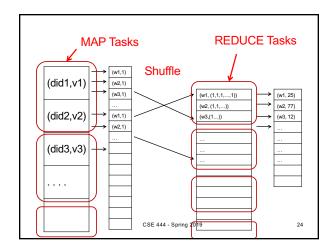

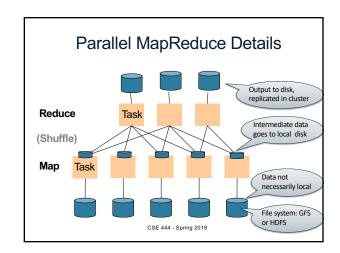

## MapReduce Implementation

- · There is one master node
- Input file gets partitioned further into *M' splits* 
  - Each split is a contiguous piece of the input file
  - By default splits correspond to blocks
- Master assigns workers (=servers) to the M' map tasks, keeps track of their progress
- · Workers write their output to local disk
- Output of each map task is partitioned into R regions
- Master assigns workers to the R reduce tasks
- Reduce workers read regions from the map workers' local disks
  CSE 444 - Spring 2019
  26

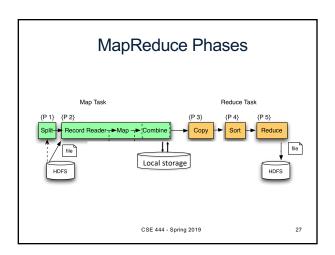

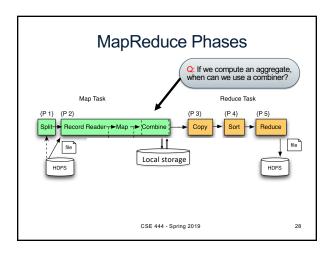

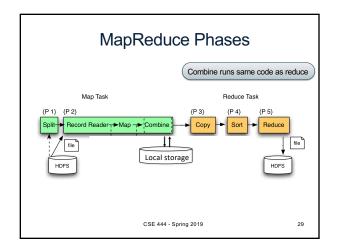

# Interesting Implementation Details

- · Worker failure:
  - Master pings workers periodically,
  - If down then reassigns its task to another worker
  - (≠ a parallel DBMS restarts whole query)
- · How many map and reduce tasks:
  - Larger is better for load balancing
  - But more tasks also add overheads
  - (≠ parallel DBMS spreads ops across all nodes)

CSE 444 - Spring 2019

# Interesting Implementation Details

#### Backup tasks:

- Straggler = a machine that takes unusually long time to complete one of the last tasks. Eg:
  - Bad disk forces frequent correctable errors (30MB/s → 1MB/s)
  - The cluster scheduler has scheduled other tasks on that machine
- · Stragglers are a main reason for slowdown
- Solution: pre-emptive backup execution of the last few remaining in-progress tasks

CSE 444 - Spring 2019

3

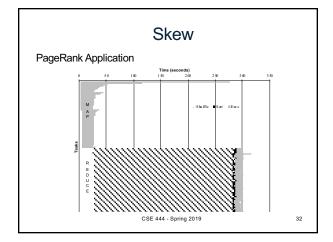

## The State of MapReduce Systems

- · Lots of extensions to address limitations
  - Capabilities to write DAGs of MapReduce jobs
  - Declarative languages
  - Ability to read from structured storage (e.g., indexes)
  - Etc.
- Most companies use both types of engines (MR and DBMS), with increased integration
- New systems emerged which improve over MapReduce: e.g. Spark

CSE 444 - Spring 2019

## Declarative Languages on MR

- · PIG Latin (Yahoo!)
  - Domain specific language, like Relational Algebra
  - Open source
- HiveQL (Facebook)
  - SQL-like language
  - Open source
- SQL / Tenzing (Google)
  - SQL on MR
  - Proprietary
  - Morphed into BigQuery

CSE 444 - Spring 2019

## Relational Queries over MR

- Query → query plan
- Each operator → one MapReduce job
- · Example: the Pig system

CSE 444 - Spring 2019

2019 35

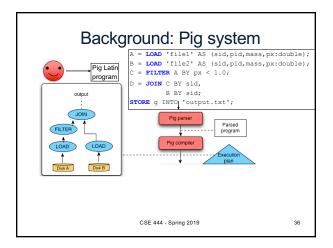

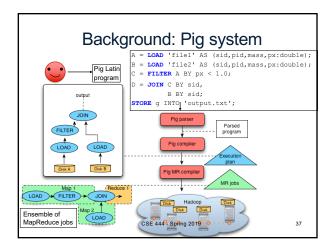

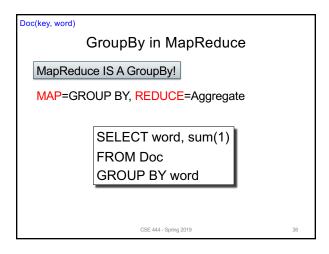

# Joins in MapReduce

• If MR is GROUP-BY plus AGGREGATE, then how do we compute R(A,B) ⋈ S(B,C) using MR?

CSE 444 - Spring 2019

# Joins in MapReduce

- If MR is GROUP-BY plus AGGREGATE, then how do we compute R(A,B) ⋈ S(B,C) using MR?
- · Answer:
  - Map: group R by R.B, group S by S.B
    - Input = either a tuple R(a,b) or a tuple S(b,c)
    - Output = (b,R(a,b)) or (b,S(b,c)) respectively
  - Reduce:
    - Input =  $(b,{R(a1,b),R(a2,b),...,S(b,c1),S(b,c2),...})$
    - Output =  $\{R(a1,b),R(a2,b),...\} \times \{S(b,c1),S(b,c2),...\}$
    - In practice: improve the reduce function (next...)

CSE 444 - Spring 2019

Users(name, age) Join in MR Users = load 'users' as (name, age); Pages = load 'pages' as (userName, url); Jnd = join Users by name, Pages by userName; map([String key], String value): // value.relation is either 'Users' or 'Pages'  $if \ value.relation = `Users':$ EmitIntermediate(value.name, (1, value)); else // value.relation='Pages': EmitIntermediate(value.userName, (2, value)) reduce(String user, Iterator values): Users = empty; Pages = empty; for each v in values: if v.type = 1: Users.insert(v) else Pages.insert(v); for v1 in Users, for v2 in Pages CSE 444 - S

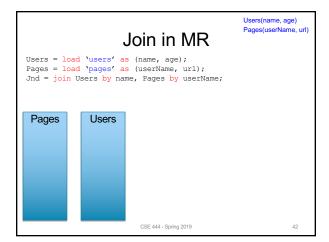

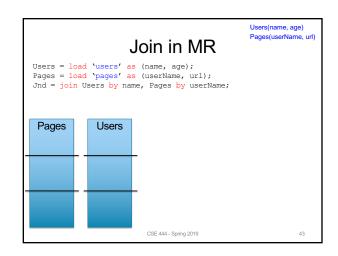

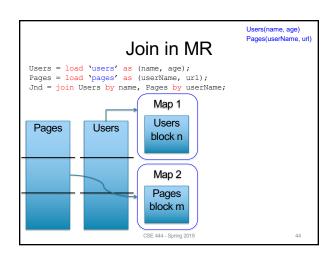

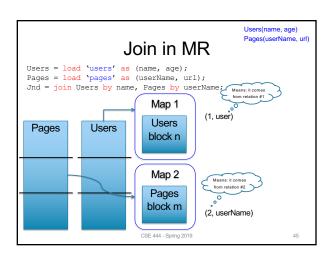

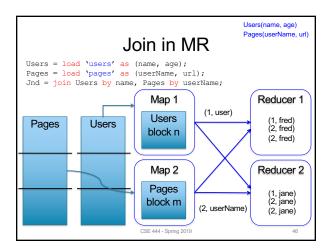

## Parallel DBMS vs MapReduce

#### · Parallel DBMS

- Relational data model and schema
- Declarative query language: SQL
- Many pre-defined operators: relational algebra
- Can easily combine operators into complex queries
- Query optimization, indexing, and physical tuning
- Streams data from one operator to the next without blocking
- Can do more than just run queries: Data management
  - Updates and transactions, constraints, security, etc.

CSE 444 - Spring 2019

47

# Parallel DBMS vs MapReduce

#### Parallel DBMS

- Relational data model and schema
- Declarative query language: SQL
- Many pre-defined operators: relational algebra
- Can easily combine operators into complex queries
- Query optimization, indexing, and physical tuning
- Streams data from one operator to the next without blocking
- Can do more than just run queries: Data management

Updates and transactions, constraints, security, etc.
Interesting historical reading:

MapReduce: A major step backwards by David DeWitt

CSE 444 - Spring 2019

# Parallel DBMS vs MapReduce

#### MapReduce

- Data model is a file with key-value pairs!
- No need to "load data" before processing it
- Easy to write user-defined operators
- Can easily add nodes to the cluster (no need to even restart)
- Uses less memory since processes one key-group at a time
- Intra-query fault-tolerance thanks to results on disk
- Intermediate results on disk also facilitate scheduling
- Handles adverse conditions: e.g., stragglers
- Arguably more scalable... but also needs more nodes!

CSE 444 - Spring 2019

49